## <span id="page-0-0"></span>FPGA pro BFU

Marek Vašut <marex@denx.de>

October 10, 2015

- ▶ Custodian at U-Boot bootloader
- $\blacktriangleright$  Linux kernel hacker
- $\triangleright$  oe-core contributor (Yocto/OE/Poky)
- $\blacktriangleright$  FPGA enthusiast
- Co jsou PLD, historie PLD
- Dostupné vývojové kity
- In Jak programovat PLD a demo

Programovatelný obvod umožnující implementovat uživatelskou logickou funkci

$$
\blacktriangleright Y = f(A_0, \ldots, A_n) \qquad A_0, \ldots, A_n \in \{0, 1\}; Y \in \{0, 1\}^*
$$

Co lze s PLD dělat?

- $\triangleright$  Blikat LED :-)
- $\triangleright$  Samplování rychlých dějů (např. z ADC)
- Generováni rychlých dějů (např. pro DAC)
- Implementace obskurních sběrnic a protokolů
- Rychlé paralelní transformace (např. obrazu)
- $\blacktriangleright$  ...
- ▶ Syntetizovat CPU a nabootovat např. Linux
	- Existuje model ARM (arm7tdmi, arm9, ...)
	- Existuje model SuperH2 (J-core, J2)
	- Existuje model OpenRISC, RISC-V, ...
	- Existuje model m68k, Z80, MOS6502
	- Existuje model  $i486SX$  (ao $486$ ), Pentium (v586) ...

```
Initializing cgroup subsys cpu
Linux version 4.3.0-rc1-next-20150918-dirty (marex@bfu)(gcc version 5.2.0 (GCC) ) #86 Sat Sep ...
bootconsole [early0] enabled
early console initialized at 0xe8004d50
[...]
Memory: 21140K/294912K available (2604K kernel code, 88K rwdata, 496K rodata, 5584K init, 102K...
NR_IRQS:64 nr_irqs:64 0
clocksource: nios2-clksrc: mask: 0xffffffff max_cycles: 0xffffffff, max_idle_ns: 38225208935 ns
Console: colour dummy device 80x25
Calibrating delay loop (skipped), value calculated using timer frequency.. 100.00 BogoMIPS (lp...
pid_max: default: 32768 minimum: 301
Mount-cache hash table entries: 1024 (order: 0, 4096 bytes)
Mountpoint-cache hash table entries: 1024 (order: 0, 4096 bytes)
devtmpfs: initialized
clocksource: jiffies: mask: 0xffffffff max_cycles: 0xffffffff, max_idle_ns: 7645041785100000 ns
NET: Registered protocol family 16
clocksource: Switched to clocksource nios2-clksrc
[...]
Poky (Yocto Project Reference Distro) 1.8+snapshot-20150918 generic-nios2 /dev/ttyJ0
generic-nios2 login: root
root@generic-nios2:~# cat /proc/cpuinfo
CPU: Nios II/fast<br>
MMI: nresent
                present
FPU: none<br>Clocking: 50.00 MHz
Clocking: 50.00 M<br>BogoMips: 100.00
BogoMips:
Calibration: 50000000 loops
HW:
MUL: yes
MIIIY: no
DIV: yes
Icache: 4kB, line length: 32<br>Deache: 4kB, line length: 32
               4kB. line length: 32
TLB: 16 ways, 128 entries, 8 PID bits
```
Rok ∼1970

 $\triangleright$  Užití PROM pro implementaci logické funkce

 $\blacktriangleright$  PLA:

- $\blacktriangleright$  Programmable Logic Array
- $\triangleright$  1970: TMS2000 programování při výrobě pomoci masky
- $\triangleright$  Později: PLA s programovatelnou AND a OR maticí

# Historie PLD - PAL a GAL

První polovina 198x

- $\blacktriangleright$  PAI Programmable Array of Logic
	- $\blacktriangleright$  1978: MMI PAL
	- Programovatelný AND Fixní OR
	- Programoval se pomocí OTP fuses
- $\triangleright$  GAI

Generic Array of Logic

- $\blacktriangleright$  1985: Lattice GAL
- $\blacktriangleright$  Fuses se dají přeprogramovat

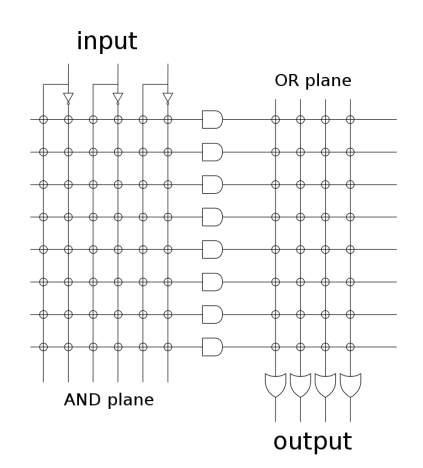

 $PI A - I$ lia Kr.  $CC$  BY-SA 3.0: https://creativecommons.org/ licenses/by-sa/3.0/deed.en

Druha polovina 198x

- Complex Programmable Logic Device
- ► Složeno z Macrocells (architektura podobna GAL)
- Macrocells propojené přes "programmable interconnect"
- CPLD si drží naprogramovanou funkci i po odpojeni energie
	- CPLD funguji okamžitě po připojení napájení
	- $\triangleright \Rightarrow$  Vhodné pro distribuci hodin na desce
	- ▶ CPLD obsahuji paměť FLASH
- ► Problém "Sea of gates"

## Historie PLD – FPGA

Druha polovina 197x

- $\blacktriangleright$  197 $\times$ : Signetics 82S100
- ▶ 1984: Altera EP300 / 1985: Xilinx XC2064
- $\triangleright$  Reší problém "Sea of gates"
- ▶ Založeno na LUT tabulkach a SRAM:
	- Nejmenší blok je LE (logic element)
	- ▶ Sdruženo do LAB (logic array block)
	- LAB propojeny přes "programmable interconnect"
- $\triangleright$  FPGA obsahuji i speciální bloky paměti, násobičky, PLL,  $\dots$

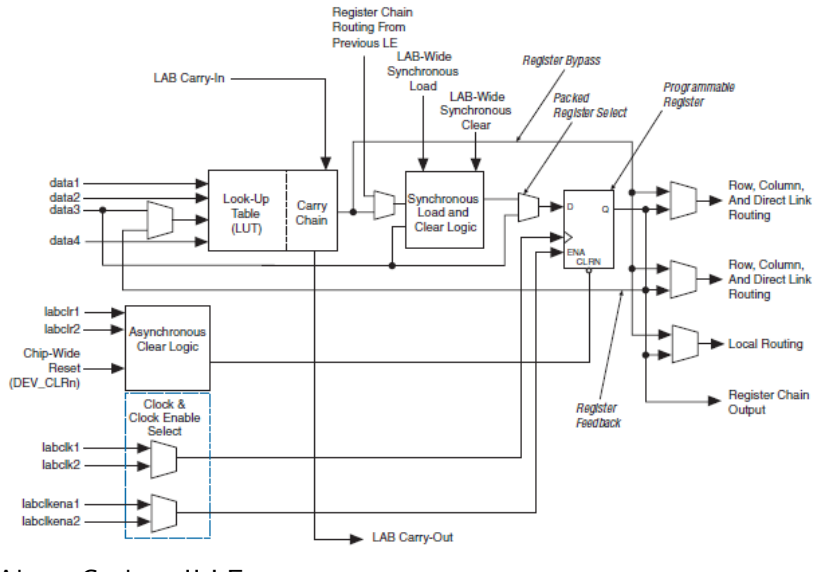

Altera Cyclone II LE

# Struktura FPGA

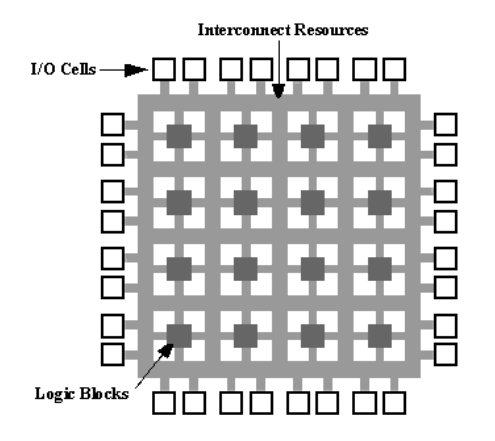

W.T.Freeman

<http://www.vision.caltech.edu/CNS248/Fpga/fpga1a.gif> CC BY 2.5: <http://creativecommons.org/licenses/by/2.5/>

## $Kity - Altera$

- $\triangleright$  Terasic DE0-Nano Cyclone IV / E
- $\triangleright$  Terasic DE0-Nano-SoC Cyclone V / SE
- WaveShare CoreEP4CE6 Cyclone IV / E

Pozor, Cyclone III a starší nebrat, novy Quartus II je nepodporuje.

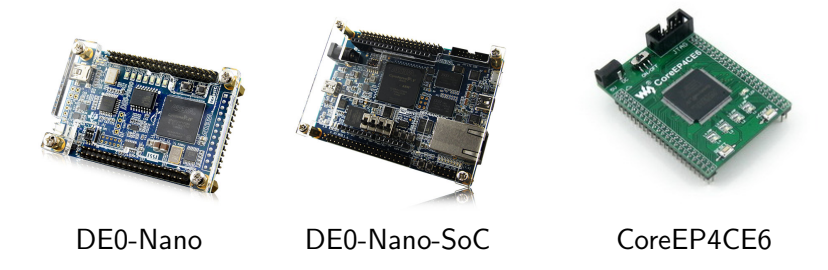

 $Kity - Xilinx$ 

- Avnet Microboard Spartan 6 Ы
- ▶ Papilio Duo Pro Spartan 6
- Numato Mimas  $V2 -$  Spartan 6

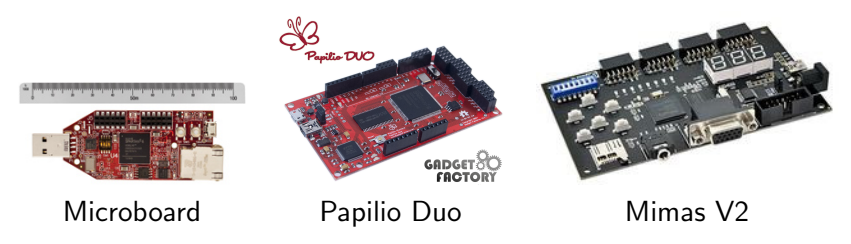

# Kity - Lattice

#### iCE40 IceStick

#### • Open-Source toolchain - Project IceStorm

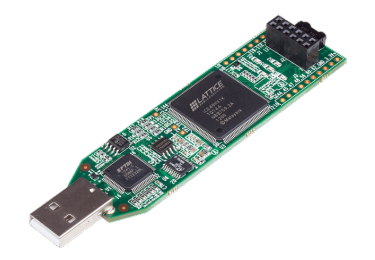

- $\triangleright$  Kazdy výrobce má vlastni nastroje:
	- $\blacktriangleright$  Xilinx Vivado / Xilinx ISE
	- ▶ Altera Quartus II
- ▶ Nastroje jsou obecně closed-source :-(
- $\triangleright$  Formát souboru s obsahem FPGA je proprietární :-(
- Základní nastroje jsou dostupné zdarma i pro Linux
- Obsahuji dostatek funkcionality
- Obsah FPGA se modeluje v HDL
- $\blacktriangleright$  HDL Hardware Description Language
- Dnes dva hlavni HDL Verilog a VHDL
- Nastroje umožňují HDL v projektech kombinovat
- Repositáře projektu se svobodnou licenci: OpenCores <http://opencores.org/> OpenCores projects <http://opencores.org/projects> CERN Open HW Repo <http://www.ohwr.org/>

Modelování v HDL vs. psaní kódu pro CPU:

- ▶ Velmi odlišné a matoucí pro programátory :-)
- CPU: Programátor implementuje sekvenci popis algoritmu
- $\triangleright$  FPGA: Programátor implementuje hardware který vykonává funkci

## Kombinatorická vs. Sekvenční logika

 $\triangleright$  Kombinatorická – Vystup je okamžitý produkt vstupu

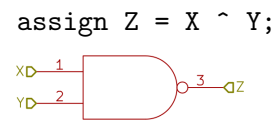

 $\triangleright$  Sekvenční logika – Vystup je synchronizován hodinami

```
always @(posedge clk)
     Z \leq DAT;
DATA - 2\sqrt{a^2 + 4z^2}CLKD 3\text{Cp}
```
- Vše se spouští paralelně
- > DEMO: podmíněný vyraz s přiřazením:

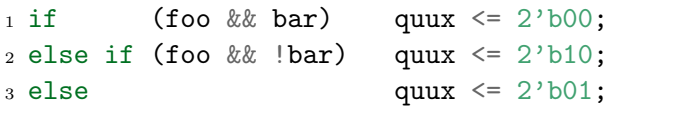

# Demo – Verilog I

#### DEMO: Blikání LED

```
module blink (
\mathbf{1}input
                                    clk,
\overline{2}input
                                    reset,
3
\overline{4}output reg [7:0]led
5
6);
\overline{7}s always @(posedge clk) begin
        if (reset)
\mathbf{Q}led \leq 8'h00;
10
        else
11led \leq led + 1;
12
13 end
14
```

```
15 endmodule
```
# Demo – Verilog II

Instanciace modulu

```
1 module top (
2 input CLOCK50, /* 50 MHz clock */
3 input [7:0] KEY,
4 output [7:0] LED
5 );
6
7 blink b (
8 .clk(CLOCK50),
9 .reset(KEY[0]), /* Debouncing problem */
10 .led(LED)
_{11});
12
13 endmodule
```
## Asynchronní signály

- FPGA je synchronní chip
- Lze mít vice hodinových domén
- Lze samplovat externí signály
- Přechod mezi doménami je potřeba ošetřit
- Existuje vice možností:
	- Jeden signál Rada registru
	- Citace Aplikace Grayových kódu
	- Rychlá data Dual-port RAM jako FIFO

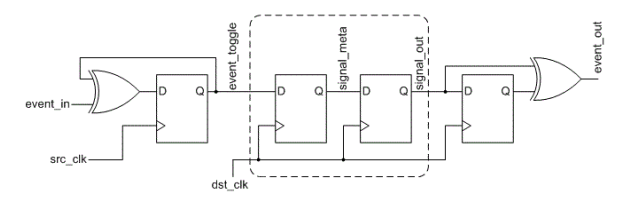

# Demo – Verilog III

Synchronizace tlačítka

```
1 module top (
2 input CLOCK50, /* 50 MHz clock */
3 input [7:0] KEY
4 );
5
6 reg [2:0] sync;
7 always @(posedge CLOCK50)
s sync \leq { sync[1:0], KEY[0] };
9 wire risingedge = (sync[2:1] == 2'b01);
10
11 ...
12
13 endmodule
```
- Simulace (na počítači)
- ▶ Probing (na FPGA)

#### ▶ Simulační nastroje:

Icarus Verilog <http://iverilog.icarus.com/> ghdl <http://home.gna.org/ghdl/> ModelSim <http://en.wikipedia.org/wiki/ModelSim/>

▶ Implementuje se testcase v rozšířeném HDL

Po spuštění testcase lze studovat výsledek

- Zobrazit waveformy různých signálu
- Dekódovat a analyzovat sběrnice
- Provádět triggerovani na komplexních podmínkách

<sup>I</sup> . . .

- $\blacktriangleright$  Používá se ke sledování chování FPGA
- ► Lze si představit jako bus analyzer v FPGA
- Nastroje pro probing jsou např. Altera SignalTap
- FPGA design se rozšíří o IP core pro probing
- $\triangleright$  Probing core se řídí pomoci debugovaci sondy (např. přes JTAG)
- ▶ Pozor, probe core ukládá data do FPGA a FPGA má omezené množství interní paměti
- $\blacktriangleright$  HDL soubory základní stavební kamen
- $\blacktriangleright$  IP block kolekce HDL souboru
- $\blacktriangleright$  FPGA design kolekce IP bloku
- $\triangleright$  Pro usnadnění práce s komplexními designy dodávají výrobci FPGA high-level tooly, např. Altera QSys.
- $\triangleright$  Srozumitelný článek o FPGA (CZ)
- ▶ FPGA4FUN: Vysvětlení detailu FPGA (EN)
- ▶ ASIC-WORLD: Verilog detailně (EN)
- $\triangleright$  [Exploring Arrow SoCkit \(EN\)](http://zhehaomao.com/blog/fpga/2013/12/22/sockit-1.html)
- <sup>I</sup> [OpenCores:IP cores se svobodnou licenci \(EN\)](http://opencores.net/)
- $\triangleright$  [CERN OHWR \(EN\)](http://ohwr.org/)
- ▶ Icarus: Překladač HDL Verilog (EN)

# <span id="page-29-0"></span>Děkuji za pozornost!

Kontakt: Marek Vašut <marex@denx.de>